## Vardiya Paketleri

Çalışma zamanlarını belirten vardiyaların birbirini izler özellikte olması ve birbiri ardına uygulanması söz konusu olabilir. Bu gibi durumlar için vardiya tanımlarının paketlenmesi ve işlemler sırasında seçilmesi mümkündür. Vardiya paketleri Sistem İşletmeni program bölümünde Diğer Tanımlar seçeneği menüsündeki Tanımlar seçeneği altında yer alan Vardiya Paketleri ile kaydedilir. Vardiya Paketleri listesinde Ekle seçeneği açılan tanım penceresinden şu bilgiler kaydedilir:

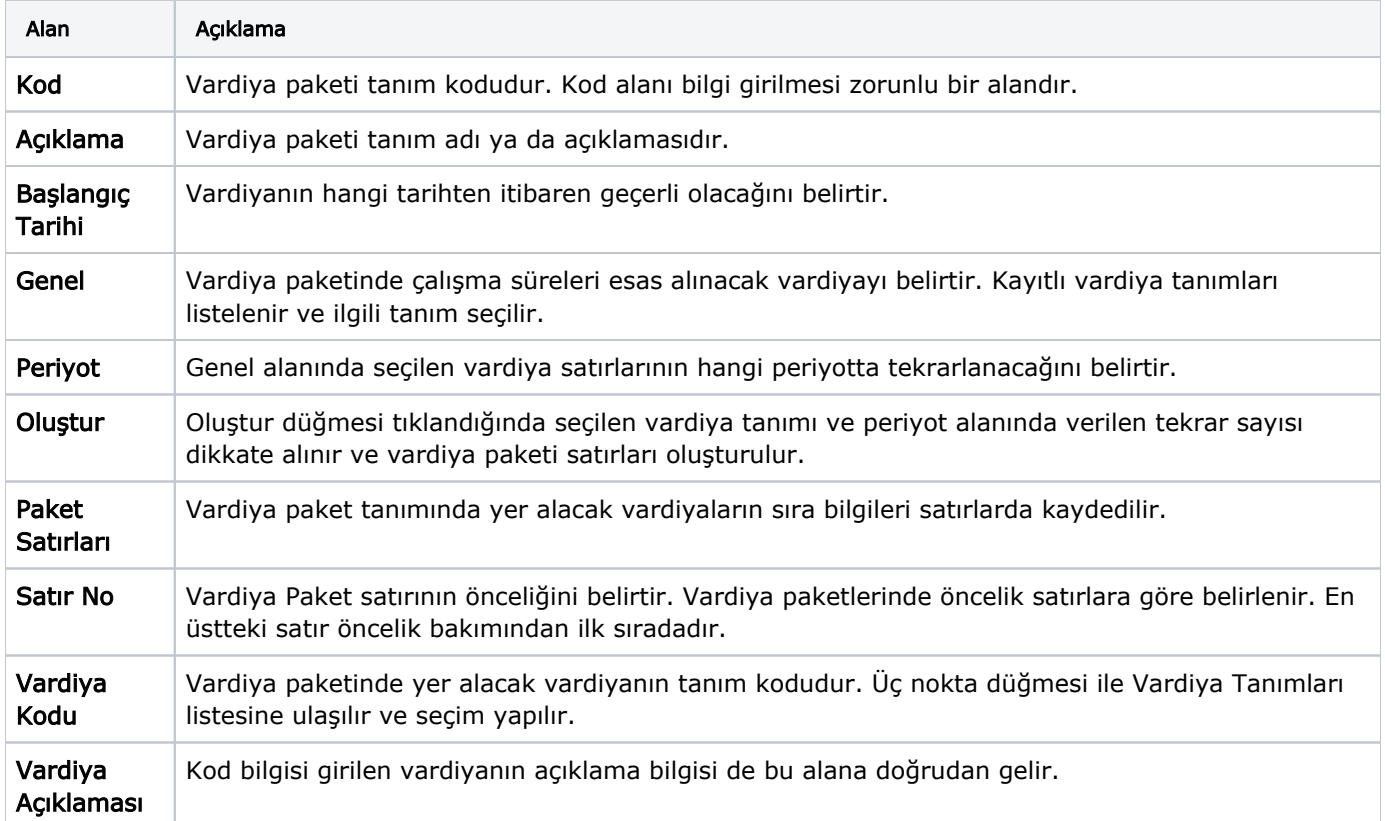